C'erano due versioni molto simili dell'esercizio.

### Esercizio 1 - Versione 1

Limite superiore di:

$$
T(n) = \begin{cases} 27 T(\lfloor n/9 \rfloor) + n\sqrt{n} & n > 1 \\ 1 & n \le 1 \end{cases}
$$

Utilizzando il Master Theorem, vediamo che  $\alpha = \log_9 27 = 3/2$ ;  $\beta = 3/2$ . Siamo quindi nel secondo caso, e sappiamo quindi che  $T(n) = n\sqrt{n}\log n$ . Proviamo il limite superiore per induzione.

• Caso base:  $T(n) = 1 \leq c \cdot 1$ . √  $1 \log 1 = 0.$ 

Purtroppo 1  $\leq$  0 e quindi dobbiamo considerare altri casi base. Per  $2 \leq i \leq 17$ ,  $|i/9|$  è pari a 0 oppure 1, e quindi rientrano nel caso  $n \leq 1$  della ricorrenza. Possiamo quindi ottenere le seguenti disequazioni:

$$
T(i) = 27 \cdot 1 + i\sqrt{i} \leq ci\sqrt{i} \log i
$$

$$
c \geq \frac{i\sqrt{i} + 27}{i\sqrt{i} \log i} = \frac{1}{\log i} + \frac{27}{i\sqrt{i} \log i}
$$

Poichè  $\frac{1}{\log i} + \frac{27}{i\sqrt{i}\ln i}$  $\frac{27}{i\sqrt{i}\log i}$  è una funzione decrescente per  $i \geq 2$ , possiamo prendere  $c \geq 1/2 + \frac{27}{2\sqrt{2}}$  come valore che soddisfa tutte le disequazioni di cui sopra.

- Ipotesi induttiva: Supponiamo di aver dimostrato che  $T(n') \leq cn' \sqrt{n}$  $\overline{n'}\log n'$ , per tutti i valori  $n'$  tali che  $2 \leq n' < n$ .
- Passo induttivo:

$$
T(n) = 27 T(\lfloor n/9 \rfloor) + n\sqrt{n}
$$
  
\n
$$
\leq 27c\lfloor n/9 \rfloor \sqrt{\lfloor n/9 \rfloor} \log\lfloor n/9 \rfloor + n\sqrt{n}
$$
  
\n
$$
\leq 27c(n/9)\sqrt{n/9} \log n/9 + n\sqrt{n}
$$
  
\n
$$
= cn\sqrt{n}(\log n - \log 9) + n\sqrt{n}
$$
  
\n
$$
\leq cn\sqrt{n} \log n
$$
  
\nObiettivo  
\n
$$
D\n\tag{25.100}
$$

L'ultima disequazione è vera per  $c \geq \frac{1}{\log 9}$ .

Combinando insieme il caso base e il passo induttivo, otteniamo che  $T(n) = O(n\sqrt{n}\log n)$  con costanti  $m = 2 e c \ge 1 + \frac{27}{2\sqrt{2}}$ 

#### Esercizio 1 - Versione 2

Limite inferiore di:

$$
T(n) = \begin{cases} 64 T(\lceil n/16 \rceil) + n\sqrt{n} & n > 1 \\ 1 & n \le 1 \end{cases}
$$

Utilizzando il Master Theorem, vediamo che  $\alpha = \log_{16} 64 = 3/2$ ;  $\beta = 3/2$ . Siamo quindi nel secondo caso, e sappiamo quindi che  $T(n) = n\sqrt{n}\log n$ . Proviamo il limite inferiore per induzione.

• Caso base:  $T(n) = 1 \geq c \cdot 1$ . √  $1 \log 1 = 0.$ 

Questa disequazione è vera per ogni valore di c.

- Ipotesi induttiva: Supponiamo di aver dimostrato che  $T(n') \geq cn' \sqrt{n}$  $\overline{n'}\log n'$ , per tutti i valori  $n'$  tali che  $2 \leq n' < n$ .
- Passo induttivo:

$$
T(n) = 64 T([n/16]) + n\sqrt{n}
$$
  
\n
$$
\geq 64c[n/16]\sqrt{[n/16]}\log[n/16] + n\sqrt{n}
$$
  
\n
$$
\geq 64c(n/16)\sqrt{n/16}\log n/16 + n\sqrt{n}
$$
  
\n
$$
= cn\sqrt{n}(\log n - \log 16) + n\sqrt{n}
$$
  
\n
$$
\geq cn\sqrt{n}\log n
$$
  
\n
$$
Obiettivo
$$
  
\n
$$
D
$$

L'ultima disequazione è vera per  $c \leq \frac{1}{\log 16} = 1/4$ .

Combinando insieme il caso base e il passo induttivo, otteniamo che  $T(n) = O(n\sqrt{n}\log)$  con costanti  $m = 1$  e  $c = 1/4$ .

### Esercizio 2

Sia V un vettore di  $n \geq 3$  interi, con la seguente proprietà:

- per ogni indice  $i \in \{2...n\}, |V[i-1]-V[i]| \leq 1$
- $V[1] < 0$  e  $V[n] > 0$

Questo esercizio si risolve tramite divide-et-impera. Innanzitutto, è importante notare che esiste sicuramente un elemento con valore 0 all'interno del vettore. Per assurdo, supponiamo che 0 non sia presente. Poichè nel primo elemento c'è un valore negativo e nell'ultimo elemento c'è un valore positivo, esiste sicuramente una coppia di elementi consecutivi in cui il primo elemento è negativo e il secondo positivo. Essendo interi, la loro differenza relativa è maggiore di 1, il che è in contraddizione con la descrizione del vettore.

L'algoritmo funziona in questo modo: dati un intervallo  $A[i \dots j]$ , si calcola  $m = \lfloor (i + j)/2 \rfloor$ . Si verifica il contenuto di A[m], possono darsi tre casi:

- $A[m] = 0$ , abbiamo trovato lo zero.
- $A[m] < 0$ , allora nell'intervallo  $A[m...j]$  esiste sicuramente uno zero in quanto  $A[m] < 0$  e  $A[j] > 0.$
- $\bullet$   $A[m] \, > \, 0,$ allora nell'intervallo  $A[i \ldots m]$  esiste sicuramente uno zero in quanto  $A[i] \, < \, 0$  e  $A[m] > 0.$

Poichè in tutte le chiamate siamo sicuri che  $A[i] < 0$  e  $A[j] > 0$  e fra i e j esiste uno zero, il caso base è un vettore di tre elementi −1, 0, 1. Viene calcolato il valore mediano e si restituisce tale valore.

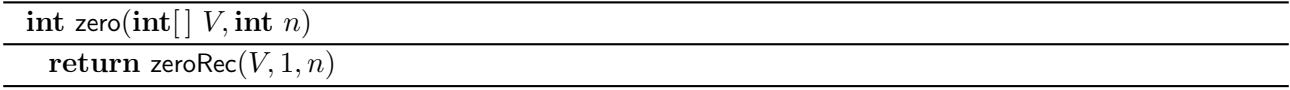

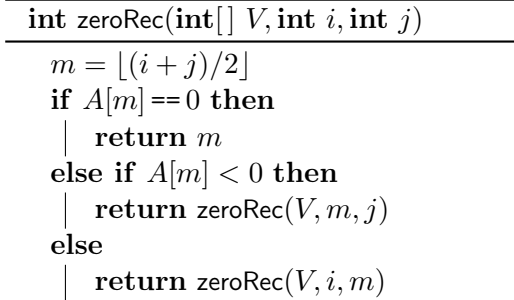

La complessità è  $O(\log n)$ , per via della ricerca dicotomica effettuata sul vettore.

# Esercizio 3

In questo problema, il costo di una foglia, dato dalla somma dei pesi dei nodi sul cammino radice foglia, può essere calcolato tramite una visita in profondità con pre-visita, in cui il valore calcolato finora viene passato nella chiamata ricorsiva, e a cui viene aggiunto il peso del nodo su cui viene invocata. La funzione minCountRec(t, sum) restituisce una coppia di valori; il primo è il costo minimo delle foglie nel sottoalbero radicato in t, il secondo è il numero di foglie che presentano quel costo. Sono dati vari casi:

- Se il nodo è nil, restituiamo un costo  $+\infty$ , in modo da non sceglierlo mai
- Se il nodo è una foglia, restituiamo il costo della foglia, e riportiamo che in questo sottoalbero solo un nodo ha quel valore
- Se il costo minimo nel sottoalbero sinistro e destro di  $t$  è uguale, il costo minimo resta uguale e bisogna sommare insieme il numero di foglie che presentano quel valore
- Altrimenti, si restituisce il valore del sottoalbero con valore più basso.

Il costo della procedure è  $O(n)$ , in quanto si tratta di una semplice visita dell'albero.

```
int minCount(TREE T)
```

```
int, int c, n = \text{minCountRec}(T, 0)return c
```

```
int minCountRec(TREE t, int sum)
```

```
if t = nil then
return (+∞, 1) % Rami nil non vanno considerati
sum = sum + t.pif t.left() == nil and t.right() == nil then
   return (sum, 1) % Foglia
else
   c_{\text{L}}, n_{\text{L}} = minCountRec(t.left(), sum)
   c_{\rm R}, n_{\rm R} = minCountRec(t.right(), sum)
   if c_{\rm L} == c_{\rm R} then
    | return (c_L, n_L + n_R)else if c_{\rm L} < c_{\rm R} then
    | return (c_L, n_L)else
    | return (c_{\rm R}, n_{\rm R})
```
# Esercizio 4

Nella soluzione che segue, basata su DFS, si utilizza un vettore longest che conterrà il più lungo cammino crescente che inizia in ogni nodo. Questo vettore assume anche il ruolo di visited, ovvero ci permette di capire se un nodo è già stato visitato.

Si noti che essendo diretto aciclico, un nodo può essere visitato solo da archi dell'albero di visita, in avanti o di attraversamento – niente archi all'indietro. Quindi, tutte le volte che viene visitato un nodo per la seconda volta, il valore longest corrispondente è già stato calcolato e può essere utilizzato per calcolare il valore locale.

Il costo è quello di una visita in profondità,  $O(m + n)$ .

int longestIncreasing  $(G$ RAPH  $G)$  $\text{int} \left[ \text{ } \text{longest} = \text{new int} [1 \dots G \cdot n] = \{-1\} \right]$  % Initialized to  $-1$ foreach  $u \in G.V()$  do if  $longest[u] < 0$  then  $\vert$  longestIncRec $(G, u, \textit{longest})$ 

return max( $longest, G.n$ )

int longestIncRec(GRAPH  $G$ , NODE  $u$ , int[] longest)

 $\textit{lones}$ <sub> $[u] = 0$ </sub> foreach  $v \in G$ .adj $(u)$  do if  $longest[v] < 0$  then |  $longestInCRec(G, v, longest)$ if  $u.p < v.p$  and  $longest[u] < longest[v] + 1$  then |  $longest[u] = longest[v] + 1$